## Computer Science 145

Final Exam—Spring 2012

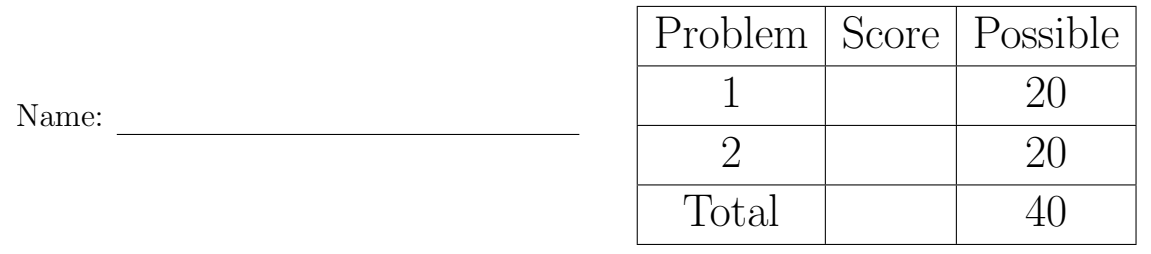

This is a closed-book, no-calculator, no-electronic-devices, individual-effort exam. You may reference one page of handwritten notes. All answers should be clearly written. Questions that require code should be written using correct Java syntax. Please do all your work on these pages. Partial credit will be given if work is shown and is partially correct. You may write SOP to represent System.out.println.

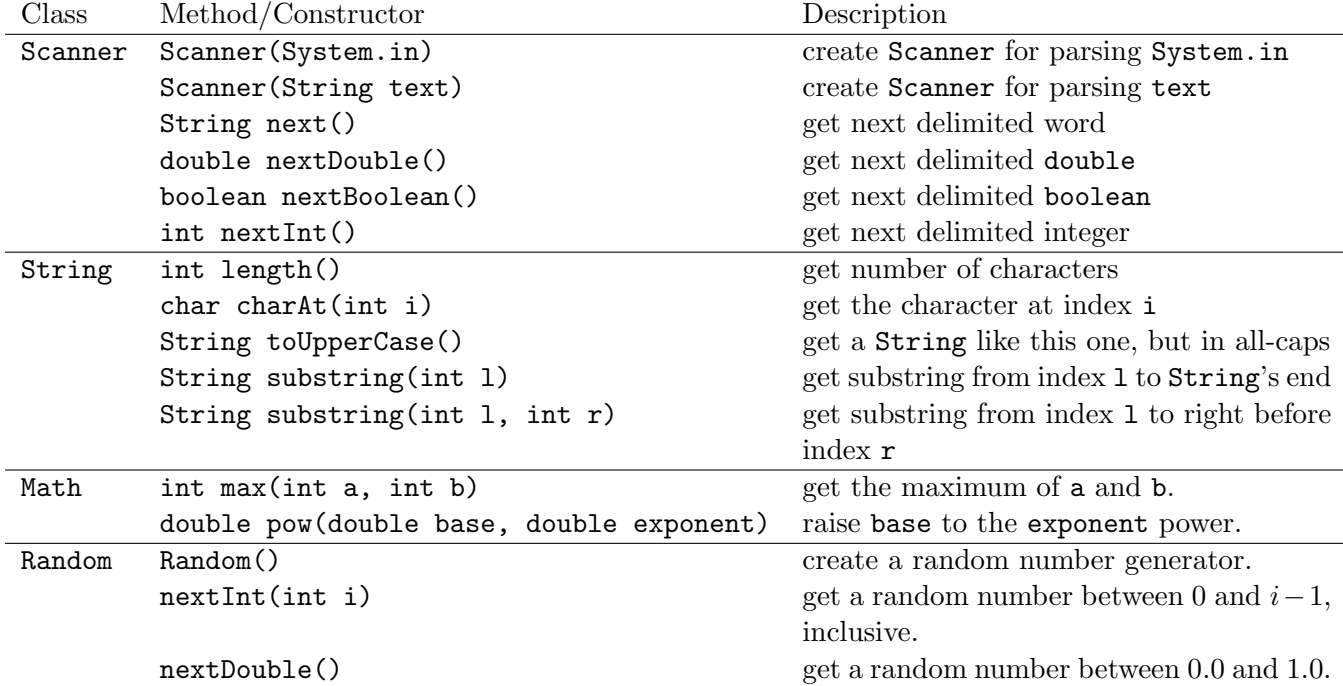

1. The Ratrix

Wireless communication company SellPhones, Inc., has hired you to implement a monthly billing system. They offer customers two different data plans: Dataholic and Economy. They've got a Customer object started with a couple of constants defined:

```
class Customer {
 public static final int DATAHOLIC = ...;
public static final int ECONOMY = ...;
 ...
```
To complete their monthly billing system, augment the class according to the following tasks:

(a) Declare two instance variables, one for the customer's selected service plan (either DATAHOLIC or ECONOMY) and one for the number of megabytes transferred this month (which may have fractional values). Do not assign these variables any values; that is the responsibility of the constructor and other methods that you are not asked to write.

(b) Customers under the Dataholic service plan get unlimited access to the Internet and other data-based services. They pay a flat \$50 a month. Complete the method to return the amount this customer would owe under the Dataholic plan.

```
private double getDataholicBill() {
```
(c) Customers under the Economy service plan pay \$20 per month and can transfer 200 megabytes of data. For each megabyte over 200, they pay an extra \$0.10. Complete the method to return the amount this customer would owe under the Economy plan.

private double getEconomyBill() {

(d) The previous two methods calculated the customer's bill under the two possible service plans. Now, to complete getBill, take into consideration the customer's actual selected service plan. Return the amount due. Use your methods above.

public double getBill() {

## 2. Bored Games

Bingo is a zero-strategy game in which a player marks off randomly drawn numbers from a 5-by-5 board. The mechanics of the game are not relevant to this problem. Complete the following problems to create a BingoBoard object.

(a) Start a class BingoBoard with one instance variable: a 5-by-5 2-D int array representing the board.

- (b) Create a private and static helper method named getCell that takes two parameters:
	- i. A Random object
	- ii. An int column number, assumed to be in [0, 4]

This method returns a semi-random int whose value depends on the column number. If column is 0, a number in [1, 15] is returned. If 1, [16, 30]. If 2, [31, 45]. If 3, [46, 60]. If 4, [61, 75]. Recall how Random.nextInt works.

- (c) Create a private and static helper method named getCellUnique that takes three parameters:
	- i. A Random object
	- ii. An int column number, assumed to be in [0, 4]
	- iii. A 75-element boolean array

This method returns a semi-random int appropriate for the given column (see getCell) that also has not been generated on a previous call. One can tell if a number i has been previously generated by examining element  $i - 1$  in the array parameter. If the element is true, the number has already been picked. Once you land on an unpicked number, set the element to true so a future call to this method will not regenerate it.

(d) Create a constructor that has no parameters. It assigns to the instance variable array a random board. Values in column 0 are all in [1, 15], column 1 in [16, 30], etc. The board contains no repeated numbers. Use your private helper methods. (With them, this method can be completed in nine lines of code or so.) The middle cell is called the free space; assign it value 0.

Have a nice summer!